# **CEGAR**

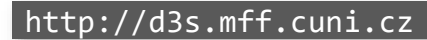

Department of **Distributed and Dependable Systems** 

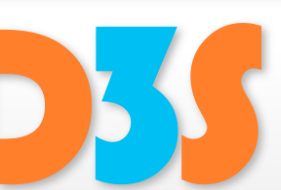

#### *Pavel Parízek*

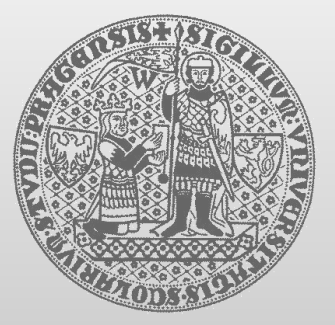

**CHARLES UNIVERSITY IN PRAGUE faculty of mathematics and physics**

## **Tools**

- Connect to some Linux machine  $\bullet$ 
	- using SSH (Putty) ÷
- Download  $\bullet$ 
	- [http://d3s.mff.cuni.cz/teaching/program\\_analysis\\_verification/files/cegar.tgz](http://d3s.mff.cuni.cz/teaching/program_analysis_verification/files/cegar.tgz) **Co**
- Package contains Linux binaries of  $\bullet$ 
	- BOPPO **I** 
		- Model checker for boolean programs
	- SATABS v1.9  $\mathbb{R}^2$ 
		- CEGAR + SAT
	- BLAST  $v2.5$ 
		- **Lazy abstraction**
	- **Examples** 
		- **Some taken from tutorials created by authors of respective tools**

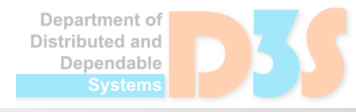

#### **SATABS**

- Verification tool for C and C++ programs
	- Based on CEGAR **I**
	- Uses a SAT solver  $\sim 10$
- Key features  $\bullet$ 
	- Variables represented as bit vectors (binary level)  $\mathbb{Z}^2$
	- Computer arithmetic (overflow, bit operators, ...)  $\mathcal{L}$
- Developed at ETH Zurich & Carnegie Mellon Uni  $\bullet$
- <http://www.cprover.org/satabs/>  $\bullet$
- Source code and binaries freely available
	- Platforms: Windows, Linux, Mac OS $\mathcal{L}$

## **SATABS: example 1**

- Set environment variables
	- . ./cegar-cfg.sh
- Make all binaries executable chmod u+x <file>
- Run SATABS

cd examples/ex01 satabs --modelchecker boppo main.c

- Tasks
	- Change the program in order to 1) violate the assertion and 2) force SATABS to make more iterations

Department of istributed and Jenendable

## **SATABS: example 2**

- Subject: a dummy Linux 2.0 device driver
- Running
	- cd examples/ex02
	- satabs --modelchecker boppo spec.c driver.c
- Tasks
	- Inspect the source code and header files
	- Fill in the missing parts of the testing harness L.
		- **See the TODO mark in the file spec.c**
		- open has to be called (with success) before read
		- release has to be called before exiting
	- Use SATABS to verify the program (or to find bugs)
	- Hint  $\mathcal{O}(\mathcal{E})$ 
		- Use nondet\_uint() with \_\_CPROVER\_assume()

Department of Distributed and Denendable

- Key feature: lazy predicate abstraction
- Developed at UC Berkeley & EPFL (Lausanne)
- <http://mtc.epfl.ch/software-tools/blast/>

- Obsoleted by CPAchecker
	- Many advanced features and optimizations
- Make necessary binaries executable ■ pblast.opt, spec.opt, csisat, Simplify
- How to run BLAST cd examples/ex03 gcc  $-E$   $-I$ . tut1.c > tut1.i pblast.opt -main foo tut1.i
- Tasks

■ Correct the program and verify using BLAST

Department of Distributed and Jenendable

## **BLAST: example 4**

- BLAST property specification language
- lock.spc
	- Defines correct locking & unlocking  $\mathcal{O}(\mathcal{E})$
- How to run BLAST with custom property spec.opt lock.spc tut2.c pblast.opt instrumented.c
- Tasks
	- $\blacksquare$  Look at the instrumented code
	- Try to find and correct the bug $\mathcal{L}_{\text{eff}}$

Department of Distributed and Jenendable

#### **BLAST: example 5**

- Simple file wrapper for reading lines
	- P reader.  $\{c,h\}$  file wrapper
	- **P** error handling.h macros
	- $\blacksquare$  main.c very simple test case

- Tasks
	- Define your own property that captures locking & unlocking discipline (hint: reuse ex04)
	- $\blacksquare$  Find all property violations and fix the program

)epartment of Distributed and Jenendable

- Try to run BLAST and SATABS on your own programs in C/C++
	- Insert some assertions to your code (if necessary)

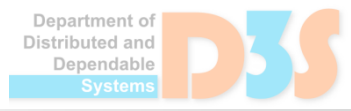

## **CPAchecker**

- Modern successor of BLAST
	- Still under development
- **Input: programs in C**
- Advantages
	- Highly configurable
		- abstraction, merging data from control-flow paths
	- **More user-friendly**
- Web:<https://cpachecker.sosy-lab.org/>

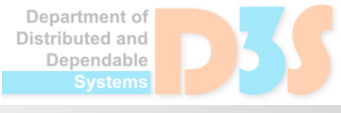